# **Hooks and Templates**

### An application of self-sends are plans for reuse

Damien Cassou, Stéphane Ducasse and Luc Fabresse

N6S05

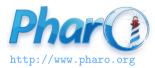

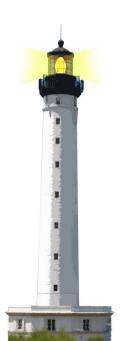

### **Remember...**

- A message send leads to a choice
- A class hierarchy defines the choices
- Code can be reused and refined in subclasses
- Sending a message in a class defines a hook:
  - $\circ\,$  i.e., a place where subclasses can inject variations

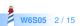

# **The Template Method**

- a template method specifies a skeleton
- the skeleton has hooks, i.e., places to be customized
  - hooks may or may not have a default behavior

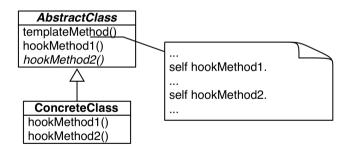

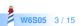

# printString Template Method

```
(Delay forSeconds: 10) printString > 'a Delay(10000 msecs)'
```

```
Object >> printString
 "Answer a String whose characters are a description of the
     receiver."
 ^ self printStringLimitedTo: 50000
Object >> printStringLimitedTo: limit
  limitedString
 limitedString := String
                    streamContents: [:s | self printOn: s ]
                     limitedTo: limit.
 limitedString size < limit ifTrue: [ ^ limitedString ].</pre>
 ^ limitedString , '...etc...'
```

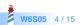

# printOn: Default Hook

```
Node new > a Node
```

Apple new > an Apple

Default behavior:

```
Object >> printOn: aStream
    "Append to the argument, aStream, a sequence of characters
    that identifies the receiver."
    | title |
    title := self class name.
    aStream
        nextPutAll: (title first isVowel ifTrue: [ 'an ' ] ifFalse: [ 'a ' ]);
        nextPutAll: title
```

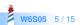

# printOn: Refinement

```
(Delay forSeconds: 1)
> a Delay(1000 msecs)
```

Reusing and extending default behavior:

```
Delay >> printOn: aStream
super printOn: aStream.
aStream
nextPutAll: '(';
print: millisecondDelayDuration;
nextPutAll: ' msecs)'
```

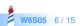

# printOn: Redefinition

#### true not > false

Redefinition in False:

False >> printOn: aStream aStream nextPutAll: 'false'

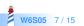

# printOn: Redefinition

```
1 to: 100
> (1 to: 100)
1 to: 100 by: 3
> (1 to: 100 by: 3)
```

### Redefinition in Interval:

```
Interval >> printOn: aStream
aStream
nextPut: $(;
print: start;
nextPutAll: ' to: ';
print: stop.
step ~= 1
ifTrue: [ aStream nextPutAll: ' by: '; print: step ].
aStream nextPut: $)
```

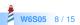

# **Another Template Method: Object Copy**

- copying objects is complex:
  - graph of connected objects
  - cycles
  - each class may want a different copy strategy
- simple solution for simple cases: copy/postCopy

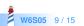

# **Object Copy**

### Object >> copy

"Answer another instance just like the receiver. Subclasses typically override postCopy. Copy is a template method in the sense of Design Patterns. So do not override it. Override postCopy instead. Pay attention that normally you should call postCopy of your superclass too."
^ self shallowCopy postCopy

### Object >> shallowCopy

"Answer a copy of the receiver which shares the receiver's instance variables. Subclasses that need to specialize the copy should specialize the postCopy hook method." <primitive: 148>

•••

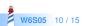

## **Default hook**

### Object >> postCopy

"I'm a hook method in the sense of Design Patterns TemplateHook/Methods. I'm called by copy. self is a shallow copy, subclasses should copy fields as necessary to complete the full copy"

^ self

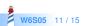

# postCopy: Refinement

Collection subclass: #Bag instanceVariableNames: 'contents' classVariableNames: '' package: 'Collections—Unordered'

Bag >> postCopy super postCopy. contents := contents copy

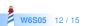

# postCopy: Deeper copy

#### Dictionary >> postCopy

"Must copy the associations, or later store will affect both the original and the copy" array := array collect: [ :association | association ifNotNil: [ association copy ] ]

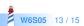

### Conclusion

- Template Method is a very common design pattern
- Sending a message defines a hook
- Sending a message increases potential reuse

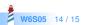

### A course by

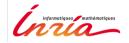

and

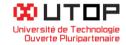

### in collaboration with

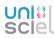

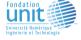

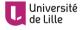

「おいちて」 INSTITUT Mines-Télécom

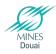

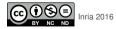

Except where otherwise noted, this work is licensed under CC BY-NC-ND 3.0 France <code>https://creativecommons.org/licenses/by-nc-nd/3.0/fr/</code>